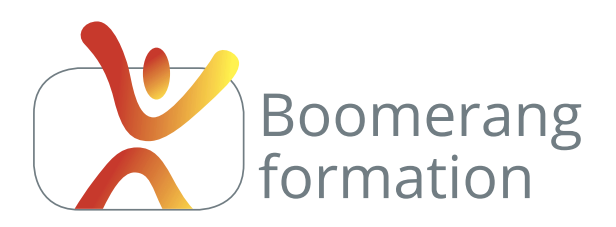

# **Quark Xpress 2019**

## **Objectifs pédagogiques**

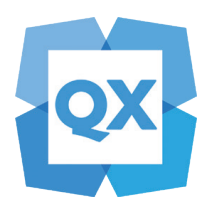

Complémentaire du niveau initiation, ce module permet de consolider les connaissances du participant et d'aborder les processus qui lui permettront d'être plus productif et d'automatiser les tâches sur des documents de plusieurs pages : rechercher-remplacer typographiques, ancrage de blocs, gestion des gabarits, paginations auto-

matiques, styles de caractère et de paragraphe, création de tables des matières. Des techniques créatives seront également abordées, comme l'habillage des textes et les changements de formes de bloc.

## **Programme**

#### **RAPPEL DES FONCTIONS DE BASE**

Notions sur la chaîne graphique, ergonomie du logiciel, gestion des blocs, du texte, des calques.

#### **TRUC ET ASTUCES PRATIQUES**

Gestion de la bibliothèque. Alignement des listes à puce. Insertion de caractères spéciaux. Corrections orthographiques. Ancrages des blocs images, travail par alignement sur la grille.

### **AUTOMATISATION DES TÂCHES**

Chaînage. Création et gestion des gabarits. Modifications locales. Séparation des éléments. Création et gestion des styles de paragraphe, de caractère, de blocs. Notion de césures, tabulations. Foliotage automatique des pages. Tables des matières automatiques à partir des styles. Gestion de la synchronisation /désynchronisation des textes. Gestion des tableaux.

#### **TRAITEMENT CRÉATIF**

Habillage des blocs. Imports d'images détourées avec couche alpha. Modifications de blocs avancées. Travail à la plume et textes curvilignes

#### **FINALISATIONS ET EXPORTS**

Assemblage pour la sortie et paramétrage des exports PDF pour l'imprimeur ou pour l'écran. Cas pratiques en rapport avec l'objectif du participant.

## Intermédiaire

#### **PUBLIC**

Salariés. Intermittents et auteurs. Chargés de communication.

#### **PRE-REQUIS**

Connaissances de base sur Quark Xpress.

**DURÉE** 2 jours (14 heures)

**HORAIRES** 10 h - 18 h

#### **MODALITÉS PÉDAGOGIQUES**

Formation individualisée 3 stagiaires maximum.

#### **ÉVALUATION**

Évaluation continue. Référentiel sous la conduite d'un professionnel du métier.

**LIEU DE FORMATION** 105, chemin des Valladets 13510 EGUILLES Intra sur site à la demande.

**MATÉRIEL UTILISE** PC I7 Quad Core, 16 Go de Ram, Écran 27'. Suite Adobe.

**INTERVENANT** Stage animé par un professionnel de la branche.

#### **SUIVI POST-STAGE**

Une adresse mail permet de rester en contac avec le formateur qui assure suivi et assistance technique.

**2 jours - 14 heures**

**Petit groupe en inter - 3 personnes maximum**

**09 72 15 37 34 www.boomerang-formation.com**